## Package 'SeqExpMatch'

June 1, 2021

Type Package

Title Sequential Experimental Design via Matching on-the-Fly

Version 0.1.0

Description Generates the following sequential two-arm experimental designs:

(1) completely randomized (Bernoulli)

(2) balanced completely randomized

(3) Efron's (1971) Biased Coin

(4) Atkinson's (1982) Covariate-Adjusted Biased Coin

(5) Kapelner and Krieger's (2014) Covariate-Adjusted Matching on the Fly

(6) Kapelner and Krieger's (2021) CARA Matching on the Fly with Differential Covari-

ate Weights (Naive)

(7) Kapelner and Krieger's (2021) CARA Matching on the Fly with Differential Covari-

ate Weights (Stepwise)

and also provides the following types of inference:

(1) estimation (with both Z-style estimators and OLS estimators),

(2) frequentist testing (via asymptotic distribution results and via employing the nonparamet-

ric randomization test) and

(3) frequentist confidence intervals (only under the superpopulation sampling assumption currently). Details can be found

in our publication: Kapelner and Krieger ``A Matching Procedure for Sequential Experiments that Iteratively Learns which

Covariates Improve Power'' (2020) [<arXiv:2010.05980>](https://arxiv.org/abs/2010.05980).

License GPL-3

Encoding UTF-8

**Depends** R6, checkmate, doParallel,  $R$  ( $> = 3.6.3$ )

Imports stats

#### URL [https:](https://github.com/kapelner/matching_on_the_fly_designs_R_package_and_paper_repr)

[//github.com/kapelner/matching\\_on\\_the\\_fly\\_designs\\_R\\_package\\_and\\_paper\\_repr](https://github.com/kapelner/matching_on_the_fly_designs_R_package_and_paper_repr)

RoxygenNote 7.1.1

#### NeedsCompilation no

Author Adam Kapelner [aut, cre] (<<https://orcid.org/0000-0001-5985-6792>>), Abba Krieger [aut]

<span id="page-1-0"></span>Maintainer Adam Kapelner <kapelner@qc.cuny.edu> Repository CRAN Date/Publication 2021-06-01 07:50:01 UTC

### R topics documented:

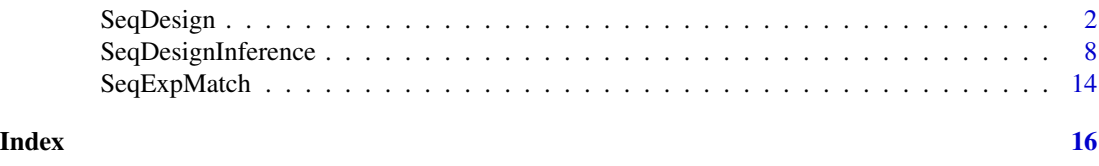

SeqDesign *A Sequential Design*

#### **Description**

An R6 Class encapsulating the data and functionality for a sequential experimental design. This class takes care of data intialization and sequential assignments. The class object should be saved securely after each assignment e.g. on an encrypted cloud server.

#### Public fields

t The current number of subjects in this sequential experiment (begins at zero).

design The type of sequential experimental design (see constructor's documentation).

- X A numeric matrix of subject data with number of rows n (the number of subjects) and number of columns p (the number of characteristics measured for each subject). This matrix is filled in sequentially and thus will have data present for rows 1...t (i.e. the number of subjects in the experiment currently) but otherwise will be missing.
- y A numeric vector of subject responses with number of entries n (the number of subjects). During the KK21 designs this must be filled in sequentially (similar to X) and will have data present for entries 1...t (i.e. the number of subjects in the experiment currently) but otherwise will be missing. For non-KK21 designs, this vector can be set at anytime (but must be set before inference is desired).
- w A binary vector of subject assignments with number of entries n (the number of subjects). This vector is filled in sequentially (similar to X) and will have assignments present for entries 1...t (i.e. the number of subjects in the experiment currently) but otherwise will be missing.

verbose A flag that indicates whether messages should be displayed to the user

#### Methods

#### Public methods:

- [SeqDesign\\$new\(\)](#page-2-0)
- [SeqDesign\\$add\\_subject\\_to\\_experiment\(\)](#page-2-1)
- [SeqDesign\\$print\\_current\\_subject\\_assignment\(\)](#page-3-0)

#### SeqDesign 3

- [SeqDesign\\$add\\_current\\_subject\\_response\(\)](#page-3-1)
- [SeqDesign\\$add\\_all\\_subject\\_responses\(\)](#page-3-2)
- [SeqDesign\\$matching\\_statistics\(\)](#page-3-3)
- [SeqDesign\\$assert\\_experiment\\_completed\(\)](#page-4-0)
- [SeqDesign\\$check\\_experiment\\_completed\(\)](#page-4-1)
- [SeqDesign\\$clone\(\)](#page-5-0)

<span id="page-2-0"></span>Method new(): Initialize a sequential experimental design

*Usage:*

SeqDesign\$new(n, p, design, verbose = TRUE, ...)

*Arguments:*

- n Number of subjects fixed beforehand. A future version of this software will allow for sequential stopping and thus n will not need to be prespecified.
- p Number of characteristics measured for each subject. If measurement j are categorical with L\_j levels, you must select a reference level and convert this information to L\_j-1 dummies. Thus  $p := #$  of numeric variables + sum\_j (L\_j - 1).
- design The type of sequential experimental design. This must be one of the following "CRD" for the completely randomized design / Bernoulli design, "BCRD" for the balanaced completely randomized design with n/2 T's and n/2 C's, "Efron" for Efron's (1971) Biased Coin Design "Atkinson" for Atkinson's (1982) Covariate-Adjusted Biased Coin Design "KK14" for Kapelner and Krieger's (2014) Covariate-Adjusted Matching on the Fly Design "KK21" for Kapelner and Krieger's (2021) CARA Matching on the Fly with Differential Covariate Weights Design "KK21stepwise" for Kapelner and Krieger's (2021) CARA Matching on the Fly with Differential Covariate Weights Stepwise Design

verbose A flag indicating whether messages should be displayed to the user. Default is TRUE.

... Design-specific parameters: "Efron" requires "weighted\_coin\_prob" which is the probability of the weighted coin for assignment. If unspecified, default is 2/3. All "KK" designs require "lambda", the quantile cutoff of the subject distance distribution for determining matches. If unspecified, default is 10 All "KK" designs require "t\_0\_pct", the percentage of total sample size n where matching begins. If unspecified, default is 35 All "KK21" designs further require "num\_boot" which is the number of bootstrap samples taken to approximate the subject-distance distribution. If unspecified, default is 500.

*Returns:* A new 'SeqDesign' object.

*Examples:*

seq\_des = SeqDesign\$new(n = 100, p = 10, design = "KK21stepwise")

<span id="page-2-1"></span>Method add\_subject\_to\_experiment(): Add subject-specific measurements for the next subject entrant

*Usage:* SeqDesign\$add\_subject\_to\_experiment(x\_vec) *Arguments:* x\_vec A p-length numeric vector *Examples:*

```
seq\_des = SeqDesign\$new(n = 100, p = 10, design = "CRD")seq_des$add_subject_to_experiment(c(1, 38, 142, 71, 5.3, 0, 0, 0, 1, 0))
```

```
Method print_current_subject_assignment(): Prints the current assignment to screen.
Should be called after add_subject_to_experiment.
```

```
Usage:
SeqDesign$print_current_subject_assignment()
Examples:
seq\_des = SeqDesign\$new(n = 100, p = 10, design = "CRD")seq_des$add_subject_to_experiment(c(1, 38, 142, 71, 5.3, 0, 0, 0, 1, 0))
seq_des$print_current_subject_assignment()
```
<span id="page-3-1"></span>Method add\_current\_subject\_response(): For CARA designs, add subject response for the current subject entrant

```
Usage:
SeqDesign$add_current_subject_response(y)
Arguments:
y The response as a numeric scalar
Examples:
seq\_des = SeqDesign\$new(n = 100, p = 10, design = "KK21")seq_des$add_subject_to_experiment(c(1, 38, 142, 71, 5.3, 0, 0, 0, 1, 0))
```

```
seq_des$add_current_subject_response(4.71)
```
<span id="page-3-2"></span>Method add\_all\_subject\_responses(): For non-CARA designs, add all subject responses

```
Usage:
SeqDesign$add_all_subject_responses(y)
Arguments:
y The responses as a numeric vector of length n
Examples:
seq\_des = SeqDesign\$new(n = 6, p = 10, design = "CRD")seq_des$add_subject_to_experiment(c(1, 38, 142, 71, 5.3, 0, 0, 0, 1, 0))
seq_des$add_subject_to_experiment(c(0, 27, 127, 60, 5.5, 0, 0, 0, 1, 0))
seq_des$add_subject_to_experiment(c(1, 42, 169, 74, 5.1, 0, 1, 0, 0, 0))
seq_des$add_subject_to_experiment(c(0, 59, 105, 62, 5.9, 0, 0, 0, 1, 0))
seq_des$add_subject_to_experiment(c(1, 32, 186, 66, 5.6, 1, 0, 0, 0, 0))
seq_des$add_subject_to_experiment(c(1, 37, 178, 75, 6.5, 0, 0, 0, 0, 1))
seq_des$add_all_subject_responses(c(4.71, 1.23, 4.78, 6.11, 5.95, 8.43))
```
#### SeqDesign 5

Method matching\_statistics(): For KK designs only, this returns a list with useful matching statistics.

```
Usage:
SeqDesign$matching_statistics()
```
*Returns:* A list with the following data: num\_matches, prop\_subjects\_matched, num\_subjects\_remaining\_in\_reser prop\_subjects\_remaining\_in\_reservoir.

*Examples:*

```
seq\_des = SeqDesign\$new(n = 6, p = 10, design = "KK14")
```

```
seq_des$add_subject_to_experiment(c(1, 38, 142, 71, 5.3, 0, 0, 0, 1, 0))
seq_des$add_subject_to_experiment(c(0, 27, 127, 60, 5.5, 0, 0, 0, 1, 0))
seq_des$add_subject_to_experiment(c(1, 42, 169, 74, 5.1, 0, 1, 0, 0, 0))
seq_des$add_subject_to_experiment(c(0, 59, 105, 62, 5.9, 0, 0, 0, 1, 0))
seq_des$add_subject_to_experiment(c(1, 32, 186, 66, 5.6, 1, 0, 0, 0, 0))
seq_des$add_subject_to_experiment(c(1, 37, 178, 75, 6.5, 0, 0, 0, 0, 1))
seq_des$add_all_subject_responses(c(4.71, 1.23, 4.78, 6.11, 5.95, 8.43))
```

```
seq_des$matching_statistics()
```
<span id="page-4-0"></span>Method assert\_experiment\_completed(): Asserts if the experiment is completed (all n assignments are assigned in the w vector and all n responses in the y vector are recorded), i.e. throws descriptive error if the experiment is incomplete.

```
Usage:
SeqDesign$assert_experiment_completed()
Examples:
seq\_des = SegDesign$new(n = 6, p = 10, design = "CRD")seq_des$add_subject_to_experiment(c(1, 38, 142, 71, 5.3, 0, 0, 0, 1, 0))
```
#if run, it would throw an error since all of the covariate vectors are not yet recorded #seq\_des\$assert\_experiment\_completed()

```
seq_des$add_subject_to_experiment(c(0, 27, 127, 60, 5.5, 0, 0, 0, 1, 0))
seq_des$add_subject_to_experiment(c(1, 42, 169, 74, 5.1, 0, 1, 0, 0, 0))
seq_des$add_subject_to_experiment(c(0, 59, 105, 62, 5.9, 0, 0, 0, 1, 0))
seq_des$add_subject_to_experiment(c(1, 32, 186, 66, 5.6, 1, 0, 0, 0, 0))
seq_des$add_subject_to_experiment(c(1, 37, 178, 75, 6.5, 0, 0, 0, 0, 1))
```
#if run, it would throw an error since the responses are not yet recorded #seq\_des\$assert\_experiment\_completed()

```
seq_des$add_all_subject_responses(c(4.71, 1.23, 4.78, 6.11, 5.95, 8.43))
```
seq\_des\$assert\_experiment\_completed() #no response means the assert is true

<span id="page-4-1"></span>Method check\_experiment\_completed(): Checks if the experiment is completed (all n assignments are assigned in the w vector and all n responses in the y vector are recorded).

#### *Usage:*

SeqDesign\$check\_experiment\_completed()

*Returns:* TRUE if experiment is complete, FALSE otherwise.

*Examples:*

 $seq\_des = SeqDesign\$new(n = 6, p = 10, design = "CRD")$ seq\_des\$add\_subject\_to\_experiment(c(1, 38, 142, 71, 5.3, 0, 0, 0, 1, 0))

#returns FALSE since all of the covariate vectors are not yet recorded seq\_des\$check\_experiment\_completed()

```
seq_des$add_subject_to_experiment(c(0, 27, 127, 60, 5.5, 0, 0, 0, 1, 0))
seq_des$add_subject_to_experiment(c(1, 42, 169, 74, 5.1, 0, 1, 0, 0, 0))
seq_des$add_subject_to_experiment(c(0, 59, 105, 62, 5.9, 0, 0, 0, 1, 0))
seq_des$add_subject_to_experiment(c(1, 32, 186, 66, 5.6, 1, 0, 0, 0, 0))
seq_des$add_subject_to_experiment(c(1, 37, 178, 75, 6.5, 0, 0, 0, 0, 1))
```
#returns FALSE since the responses are not yet recorded seq\_des\$check\_experiment\_completed()

```
seq_des$add_all_subject_responses(c(4.71, 1.23, 4.78, 6.11, 5.95, 8.43))
```

```
seq_des$check_experiment_completed() #returns TRUE
```
<span id="page-5-0"></span>Method clone(): The objects of this class are cloneable with this method.

*Usage:* SeqDesign\$clone(deep = FALSE) *Arguments:* deep Whether to make a deep clone.

#### Examples

```
## ------------------------------------------------
## Method `SeqDesign$new`
## ------------------------------------------------
seq_des = SeqDesign$new(n = 100, p = 10, design = "KK21stepwise")
## ------------------------------------------------
## Method `SeqDesign$add_subject_to_experiment`
## ------------------------------------------------
seq\_des = SegDesign$new(n = 100, p = 10, design = "CRD")seq_des$add_subject_to_experiment(c(1, 38, 142, 71, 5.3, 0, 0, 0, 1, 0))
```
#### SeqDesign 7

```
## ------------------------------------------------
## Method `SeqDesign$print_current_subject_assignment`
## ------------------------------------------------
seq\_des = SeqDesign\$new(n = 100, p = 10, design = "CRD")seq_des$add_subject_to_experiment(c(1, 38, 142, 71, 5.3, 0, 0, 0, 1, 0))
seq_des$print_current_subject_assignment()
## ------------------------------------------------
## Method `SeqDesign$add_current_subject_response`
## ------------------------------------------------
seq\_des = SeqDesign\$new(n = 100, p = 10, design = "KK21")seq_des$add_subject_to_experiment(c(1, 38, 142, 71, 5.3, 0, 0, 0, 1, 0))
seq_des$add_current_subject_response(4.71)
## ------------------------------------------------
## Method `SeqDesign$add_all_subject_responses`
## ------------------------------------------------
seq\_des = SeqDesign\$new(n = 6, p = 10, design = "CRD")seq_des$add_subject_to_experiment(c(1, 38, 142, 71, 5.3, 0, 0, 0, 1, 0))
seq_des$add_subject_to_experiment(c(0, 27, 127, 60, 5.5, 0, 0, 0, 1, 0))
seq_des$add_subject_to_experiment(c(1, 42, 169, 74, 5.1, 0, 1, 0, 0, 0))
seq_des$add_subject_to_experiment(c(0, 59, 105, 62, 5.9, 0, 0, 0, 1, 0))
seq_des$add_subject_to_experiment(c(1, 32, 186, 66, 5.6, 1, 0, 0, 0, 0))
seq_des$add_subject_to_experiment(c(1, 37, 178, 75, 6.5, 0, 0, 0, 0, 1))
seq_des$add_all_subject_responses(c(4.71, 1.23, 4.78, 6.11, 5.95, 8.43))
## ------------------------------------------------
## Method `SeqDesign$matching_statistics`
## ------------------------------------------------
seq\_des = SeqDesign\$new(n = 6, p = 10, design = "KK14")seq_des$add_subject_to_experiment(c(1, 38, 142, 71, 5.3, 0, 0, 0, 1, 0))
seq_des$add_subject_to_experiment(c(0, 27, 127, 60, 5.5, 0, 0, 0, 1, 0))
seq_des$add_subject_to_experiment(c(1, 42, 169, 74, 5.1, 0, 1, 0, 0, 0))
seq_des$add_subject_to_experiment(c(0, 59, 105, 62, 5.9, 0, 0, 0, 1, 0))
seq_des$add_subject_to_experiment(c(1, 32, 186, 66, 5.6, 1, 0, 0, 0, 0))
seq_des$add_subject_to_experiment(c(1, 37, 178, 75, 6.5, 0, 0, 0, 0, 1))
seq_des$add_all_subject_responses(c(4.71, 1.23, 4.78, 6.11, 5.95, 8.43))
seq_des$matching_statistics()
```

```
## Method 'SeqDesign$assert_experiment_completed'
seq\_des = SeqDesign\$new(n = 6, p = 10, design = "CRD")seq_des$add_subject_to_experiment(c(1, 38, 142, 71, 5.3, 0, 0, 0, 1, 0))
#if run, it would throw an error since all of the covariate vectors are not yet recorded
#seq_des$assert_experiment_completed()
seq_des$add_subject_to_experiment(c(0, 27, 127, 60, 5.5, 0, 0, 0, 1, 0))
seq_des$add_subject_to_experiment(c(1, 42, 169, 74, 5.1, 0, 1, 0, 0, 0))
seq_des$add_subject_to_experiment(c(0, 59, 105, 62, 5.9, 0, 0, 0, 1, 0))
seq_des$add_subject_to_experiment(c(1, 32, 186, 66, 5.6, 1, 0, 0, 0, 0))
seq_des$add_subject_to_experiment(c(1, 37, 178, 75, 6.5, 0, 0, 0, 0, 1))
#if run, it would throw an error since the responses are not yet recorded
#seq_des$assert_experiment_completed()
seq_des$add_all_subject_responses(c(4.71, 1.23, 4.78, 6.11, 5.95, 8.43))
seq_des$assert_experiment_completed() #no response means the assert is true
## -------
## Method 'SeqDesign$check_experiment_completed'
seq\_des = SeqDesign\$new(n = 6, p = 10, design = "CRD")seq_des$add_subject_to_experiment(c(1, 38, 142, 71, 5.3, 0, 0, 0, 1, 0))
#returns FALSE since all of the covariate vectors are not yet recorded
seq_des$check_experiment_completed()
seq_des$add_subject_to_experiment(c(0, 27, 127, 60, 5.5, 0, 0, 0, 1, 0))
seq_des$add_subject_to_experiment(c(1, 42, 169, 74, 5.1, 0, 1, 0, 0, 0))
seq_des$add_subject_to_experiment(c(0, 59, 105, 62, 5.9, 0, 0, 0, 1, 0))
seq_des$add_subject_to_experiment(c(1, 32, 186, 66, 5.6, 1, 0, 0, 0, 0))
seq_des$add_subject_to_experiment(c(1, 37, 178, 75, 6.5, 0, 0, 0, 0, 1))
#returns FALSE since the responses are not yet recorded
seq_des$check_experiment_completed()
seq_des$add_all_subject_responses(c(4.71, 1.23, 4.78, 6.11, 5.95, 8.43))
seq_des$check_experiment_completed() #returns TRUE
```
SeqDesignInference Inference for A Sequential Design

<span id="page-7-0"></span>8

#### Description

An R6 Class that estimates, tests and provides intervals for a treatment effect in a sequential design. This class takes a SeqDesign object as an input where this object contains data for a fully completed sequential experiment (i.e. all treatment assignments were allocated and all responses were collected). Then the user specifies the type of estimation (difference-in-means or OLS) and the type of sampling assumption (i.e. the superpopulation assumption leading to normal-based inference or the finite population assumption implying randomization-exact-based inference) and then can query the estimate and pval for the test. If the test is normal-theory based it is testing the population H\_0: beta\_T = 0 and if the test is a randomization test, it is testing the sharp null that H\_0:  $Y_T$ \_i = Y\_C\_i for all subjects. Confidence interval construction is available for normal-theory based test type as well.

#### Public fields

estimate\_type The type of estimate to compute (either "difference-in-means" or "OLS").

test\_type The type of test to run (either "normal-based" or "randomization-exact").

num\_cores The number of CPU cores to employr during sampling within randomization inference

verbose A flag that indicates whether messages should be displayed to the user

#### Methods

#### Public methods:

- [SeqDesignInference\\$new\(\)](#page-2-0)
- [SeqDesignInference\\$compute\\_treatment\\_estimate\(\)](#page-9-0)
- [SeqDesignInference\\$compute\\_pval\\_for\\_no\\_treatment\\_effect\(\)](#page-9-1)
- [SeqDesignInference\\$randomization\\_inference\\_samples\\_for\\_no\\_treatment\\_effect\(\)](#page-10-0)
- [SeqDesignInference\\$compute\\_confidence\\_interval\(\)](#page-11-0)
- [SeqDesignInference\\$clone\(\)](#page-5-0)

Method new(): Initialize a sequential experimental design estimation and test object after the sequential design is completed.

#### *Usage:*

```
SeqDesignInference$new(
  seq_des_obj,
 estimate_type = "OLS",
  test_type = "randomization-exact",
 num\_cores = 1,
  verbose = TRUE
)
```
*Arguments:*

- seq\_des\_obj A SeqDesign object whose entire n subjects are assigned and response y is recorded within.
- estimate\_type The type of estimate to compute (either "difference-in-means" or "OLS"). Default is "OLS" as this provided higher power in our simulations.
- test\_type The type of test to run (either "normal-based" implying your subject entrant sampling assumption is from a superpopulation or "randomization-exact" implying a finite sampling assumption). The default option is "randomization-exact" as it provided properlysized tests in our simulations.
- num\_cores The number of CPU cores to use to parallelize the sampling during randomizationbased inference (which is very slow). The default is 1 for serial computation. This parameter is ignored for test\_type = "normal-based".

verbose A flag indicating whether messages should be displayed to the user. Default is TRUE

*Returns:* A new 'SeqDesignTest' object.

*Examples:*

```
seq\_des = SeqDesign\$new(n = 6, p = 10, design = "CRD")seq_des$add_subject_to_experiment(c(1, 38, 142, 71, 5.3, 0, 0, 0, 1, 0))
seq_des$add_subject_to_experiment(c(0, 27, 127, 60, 5.5, 0, 0, 0, 1, 0))
seq_des$add_subject_to_experiment(c(1, 42, 169, 74, 5.1, 0, 1, 0, 0, 0))
seq_des$add_subject_to_experiment(c(0, 59, 105, 62, 5.9, 0, 0, 0, 1, 0))
seq_des$add_subject_to_experiment(c(1, 32, 186, 66, 5.6, 1, 0, 0, 0, 0))
seq_des$add_subject_to_experiment(c(1, 37, 178, 75, 6.5, 0, 0, 0, 0, 1))
seq_des$add_all_subject_responses(c(4.71, 1.23, 4.78, 6.11, 5.95, 8.43))
```
seq\_des\_inf = SeqDesignInference\$new(seq\_des)

<span id="page-9-0"></span>Method compute\_treatment\_estimate(): Computes either the classic different-in-means estimate of the additive treatment effect, i.e. ybar\_T - ybar\_C or the OLS estimate of the additive treatment effect linearly i.e. the treatment different adjusted linearly for the p covariates.

*Usage:*

SeqDesignInference\$compute\_treatment\_estimate()

*Returns:* The numeric estimate of the treatment effect

*Examples:*

```
seq\_des = SeqDesign\$new(n = 6, p = 10, design = "CRD")seq_des$add_subject_to_experiment(c(1, 38, 142, 71, 5.3, 0, 0, 0, 1, 0))
seq_des$add_subject_to_experiment(c(0, 27, 127, 60, 5.5, 0, 0, 0, 1, 0))
seq_des$add_subject_to_experiment(c(1, 42, 169, 74, 5.1, 0, 1, 0, 0, 0))
seq_des$add_subject_to_experiment(c(0, 59, 105, 62, 5.9, 0, 0, 0, 1, 0))
seq_des$add_subject_to_experiment(c(1, 32, 186, 66, 5.6, 1, 0, 0, 0, 0))
seq_des$add_subject_to_experiment(c(1, 37, 178, 75, 6.5, 0, 0, 0, 0, 1))
seq_des$add_all_subject_responses(c(4.71, 1.23, 4.78, 6.11, 5.95, 8.43))
```

```
seq_des_inf = SeqDesignInference$new(seq_des)
seq_des_inf$compute_treatment_estimate()
```
<span id="page-9-1"></span>Method compute\_pval\_for\_no\_treatment\_effect(): Computes either the classic differentin-means estimate of the additive treatment effect, i.e. ybar\_T - ybar\_C or the OLS estimate of the additive treatment effect linearly i.e. the treatment different adjusted linearly for the p covariates.

*Usage:*

SeqDesignInference\$compute\_pval\_for\_no\_treatment\_effect(nsim\_exact\_test = 501)

*Arguments:*

nsim\_exact\_test The number of randomization vectors to use in the randomization test (ignored if test\_type is not "randomization-exact"). The default is 501 providing pvalue resolution to a fifth of a percent.

*Returns:* The frequentist p-val for the test of nonzero treatment effect

*Examples:*

```
seq\_des = SeqDesign\$new(n = 6, p = 10, design = "CRD")seq_des$add_subject_to_experiment(c(1, 38, 142, 71, 5.3, 0, 0, 0, 1, 0))
seq_des$add_subject_to_experiment(c(0, 27, 127, 60, 5.5, 0, 0, 0, 1, 0))
seq_des$add_subject_to_experiment(c(1, 42, 169, 74, 5.1, 0, 1, 0, 0, 0))
seq_des$add_subject_to_experiment(c(0, 59, 105, 62, 5.9, 0, 0, 0, 1, 0))
seq_des$add_subject_to_experiment(c(1, 32, 186, 66, 5.6, 1, 0, 0, 0, 0))
seq_des$add_subject_to_experiment(c(1, 37, 178, 75, 6.5, 0, 0, 0, 0, 1))
seq_des$add_all_subject_responses(c(4.71, 1.23, 4.78, 6.11, 5.95, 8.43))
```

```
seq_des_inf = SeqDesignInference$new(seq_des)
seq_des_inf$compute_pval_for_no_treatment_effect()
```
<span id="page-10-0"></span>Method randomization\_inference\_samples\_for\_no\_treatment\_effect(): Computes many randomization samples of either the classic different-in-means estimate of the additive treatment effect, i.e. ybar\_T - ybar\_C or the OLS estimate of the additive treatment effect linearly i.e. the treatment different adjusted linearly for the p covariates. This function is useful if you wish to run your own, custom hypothesis tests.

*Usage:*

```
SeqDesignInference$randomization_inference_samples_for_no_treatment_effect(
  nsim_exact_test = 501
```
)

*Arguments:*

nsim\_exact\_test The number of randomization vectors. The default is 501 providing pvalue resolution to a fifth of a percent.

*Returns:* The nsim\_exact\_test samples of the treatment effect under the null hypothesis of no treatment effect where each sample is estimated from a different assignment vector for the prespecified design

*Examples:*

```
seq\_des = SeqDesign\$new(n = 6, p = 10, design = "CRD")seq_des$add_subject_to_experiment(c(1, 38, 142, 71, 5.3, 0, 0, 0, 1, 0))
seq_des$add_subject_to_experiment(c(0, 27, 127, 60, 5.5, 0, 0, 0, 1, 0))
seq_des$add_subject_to_experiment(c(1, 42, 169, 74, 5.1, 0, 1, 0, 0, 0))
seq_des$add_subject_to_experiment(c(0, 59, 105, 62, 5.9, 0, 0, 0, 1, 0))
seq_des$add_subject_to_experiment(c(1, 32, 186, 66, 5.6, 1, 0, 0, 0, 0))
seq_des$add_subject_to_experiment(c(1, 37, 178, 75, 6.5, 0, 0, 0, 0, 1))
seq_des$add_all_subject_responses(c(4.71, 1.23, 4.78, 6.11, 5.95, 8.43))
```

```
seq_des_inf = SeqDesignInference$new(seq_des)
samps = seq_des_inf$randomization_inference_samples_for_no_treatment_effect()
summary(samps)
```
<span id="page-11-0"></span>Method compute\_confidence\_interval(): Computes either a:

1. classic frequentist confidence interval (CI) of the additive treatment effect employing the normal theory approximation for both the (a) difference in means estimator i.e. [ybar  $T$  - ybar  $C$  $+/-$  t\_alpha/2, n\_T + n\_C - 2 s\_ybar\_T - ybar\_C] or (b) the OLS estimator i.e. [beta\_hat\_T +/t\_alpha/2,  $n + p - 2$  s\_beta\_hat\_T] where the z approximation is employed in lieu of the t is the design is a KK design or

2. a randomization-based CI of an additive shift effect of the potential outcomes under treatment and control by an inversion of the randomization test at level alpha (this feature is incomplete).

#### *Usage:*

```
SeqDesignInference$compute_confidence_interval(
  alpha = 0.05,
 nsim_exact_test = 501
)
```
*Arguments:*

- alpha The confidence level in the computed confidence interval is 1 alpha. The default is 0.05.
- nsim\_exact\_test The number of randomization vectors. The default is 1000 providing good resolutions to confidence intervals.

*Returns:* A 1 - alpha sized frequentist confidence interval for the treatment effect

*Examples:*

```
seq\_des = SeqDesign\$new(n = 6, p = 10, design = "CRD")seq_des$add_subject_to_experiment(c(1, 38, 142, 71, 5.3, 0, 0, 0, 1, 0))
seq_des$add_subject_to_experiment(c(0, 27, 127, 60, 5.5, 0, 0, 0, 1, 0))
seq_des$add_subject_to_experiment(c(1, 42, 169, 74, 5.1, 0, 1, 0, 0, 0))
seq_des$add_subject_to_experiment(c(0, 59, 105, 62, 5.9, 0, 0, 0, 1, 0))
seq_des$add_subject_to_experiment(c(1, 32, 186, 66, 5.6, 1, 0, 0, 0, 0))
seq_des$add_subject_to_experiment(c(1, 37, 178, 75, 6.5, 0, 0, 0, 0, 1))
seq_des$add_all_subject_responses(c(4.71, 1.23, 4.78, 6.11, 5.95, 8.43))
```

```
seq_des_inf = SeqDesignInference$new(seq_des, test_type = "normal-based")
seq_des_inf$compute_confidence_interval()
```
Method clone(): The objects of this class are cloneable with this method.

*Usage:*

SeqDesignInference\$clone(deep = FALSE)

*Arguments:*

deep Whether to make a deep clone.

#### SeqDesignInference

#### **Examples**

```
## Method 'SeqDesignInference$new'
seq\_des = SeqDesign\$new(n = 6, p = 10, design = "CRD")seq_des$add_subject_to_experiment(c(1, 38, 142, 71, 5.3, 0, 0, 0, 1, 0))
seq_des$add_subject_to_experiment(c(0, 27, 127, 60, 5.5, 0, 0, 0, 1, 0))
seq_des$add_subject_to_experiment(c(1, 42, 169, 74, 5.1, 0, 1, 0, 0, 0))
seq_des$add_subject_to_experiment(c(0, 59, 105, 62, 5.9, 0, 0, 0, 1, 0))
seq\_des$add_subject_to_experiment(c(1, 32, 186, 66, 5.6, 1, 0, 0, 0, 0))
seq_des$add_subject_to_experiment(c(1, 37, 178, 75, 6.5, 0, 0, 0, 0, 1))
seq_des$add_all_subject_responses(c(4.71, 1.23, 4.78, 6.11, 5.95, 8.43))
seq_des_inf = SeqDesignInference$new(seq_des)
## Method `SeqDesignInference$compute_treatment_estimate`
seq\_des = SeqDesign\$new(n = 6, p = 10, design = "CRD")seq_des$add_subject_to_experiment(c(1, 38, 142, 71, 5.3, 0, 0, 0, 1, 0))
seq_des$add_subject_to_experiment(c(0, 27, 127, 60, 5.5, 0, 0, 0, 1, 0))
seq_des$add_subject_to_experiment(c(1, 42, 169, 74, 5.1, 0, 1, 0, 0, 0))
seq_des$add_subject_to_experiment(c(0, 59, 105, 62, 5.9, 0, 0, 0, 1, 0))
seg_des$add_subject_to_experiment(c(1, 32, 186, 66, 5.6, 1, 0, 0, 0, 0))
seq_des$add_subject_to_experiment(c(1, 37, 178, 75, 6.5, 0, 0, 0, 0, 1))
seq_des$add_all_subject_responses(c(4.71, 1.23, 4.78, 6.11, 5.95, 8.43))
seq_des_inf = SeqDesignInference$new(seq_des)
seq_des_inf$compute_treatment_estimate()
## Method `SeqDesignInference$compute_pval_for_no_treatment_effect`
seq\_des = SeqDesign\$new(n = 6, p = 10, design = "CRD")seq_des$add_subject_to_experiment(c(1, 38, 142, 71, 5.3, 0, 0, 0, 1, 0))
seq_des$add_subject_to_experiment(c(0, 27, 127, 60, 5.5, 0, 0, 0, 1, 0))
seq_des$add_subject_to_experiment(c(1, 42, 169, 74, 5.1, 0, 1, 0, 0, 0))
seq_des$add_subject_to_experiment(c(0, 59, 105, 62, 5.9, 0, 0, 0, 1, 0))
seq_des$add_subject_to_experiment(c(1, 32, 186, 66, 5.6, 1, 0, 0, 0, 0))
seq_des$add_subject_to_experiment(c(1, 37, 178, 75, 6.5, 0, 0, 0, 0, 1))
seq_des$add_all_subject_responses(c(4.71, 1.23, 4.78, 6.11, 5.95, 8.43))
seq_des_inf = SeqDesignInference$new(seq_des)
```
seq\_des\_inf\$compute\_pval\_for\_no\_treatment\_effect()

13

```
## Method 'SeqDesignInference$randomization_inference_samples_for_no_treatment_effect'
seq\_des = SeqDesign\$new(n = 6, p = 10, design = "CRD")seq_des$add_subject_to_experiment(c(1, 38, 142, 71, 5.3, 0, 0, 0, 1, 0))
seq_des$add_subject_to_experiment(c(0, 27, 127, 60, 5.5, 0, 0, 0, 1, 0))
seq_des$add_subject_to_experiment(c(1, 42, 169, 74, 5.1, 0, 1, 0, 0, 0))
seq_des$add_subject_to_experiment(c(0, 59, 105, 62, 5.9, 0, 0, 0, 1, 0))
seq_des$add_subject_to_experiment(c(1, 32, 186, 66, 5.6, 1, 0, 0, 0, 0))
seq_des$add_subject_to_experiment(c(1, 37, 178, 75, 6.5, 0, 0, 0, 0, 1))
seq_des$add_all_subject_responses(c(4.71, 1.23, 4.78, 6.11, 5.95, 8.43))
seq_des_inf = SeqDesignInference$new(seq_des)
samps = seq_des_inf$randomization_inference_samples_for_no_treatment_effect()
summary(samps)
## Method 'SeqDesignInference$compute_confidence_interval'
seq\_des = SeqDesign\$new(n = 6, p = 10, design = "CRD")seq_des$add_subject_to_experiment(c(1, 38, 142, 71, 5.3, 0, 0, 0, 1, 0))
seq_des$add_subject_to_experiment(c(0, 27, 127, 60, 5.5, 0, 0, 0, 1, 0))
seq_des$add_subject_to_experiment(c(1, 42, 169, 74, 5.1, 0, 1, 0, 0, 0))
seq_des$add_subject_to_experiment(c(0, 59, 105, 62, 5.9, 0, 0, 0, 1, 0))
seq_des$add_subject_to_experiment(c(1, 32, 186, 66, 5.6, 1, 0, 0, 0, 0))
seq_des$add_subject_to_experiment(c(1, 37, 178, 75, 6.5, 0, 0, 0, 0, 1))
seq_des$add_all_subject_responses(c(4.71, 1.23, 4.78, 6.11, 5.95, 8.43))
seq_des_inf = SeqDesignInference$new(seq_des, test_type = "normal-based")
seq_des_inf$compute_confidence_interval()
```
SeqExpMatch

Sequential Experimental Designs via Matching On-the-Fly

#### **Description**

SeqExpMatch

#### **Details**

Generates the following sequential two-arm experimental designs (1) completely randomized (Bernoulli) (2) balanced completely randomized (3) Efron's (1971) Biased Coin (4) Atkinson's (1982) Covariate-Adjusted Biased Coin (5) Kapelner and Krieger's (2014) Covariate-Adjusted Matching on the Fly (6) Kapelner and Krieger's (2021) CARA Matching on the Fly with Weighted Covariates (7) Kapelner and Krieger's (2021) CARA Matching on the Fly with Weighted Covariates Stepwise

<span id="page-13-0"></span>14

#### SeqExpMatch 15

#### Author(s)

Adam Kapelner <kapelner@qc.cuny.edu>

#### References

Adam Kapelner and Abba Krieger A Matching Procedure for Sequential Experiments that Iteratively Learns which Covariates Improve Power, Arxiv 2010.05980

# <span id="page-15-0"></span>Index

∗ design SeqExpMatch, [14](#page-13-0) ∗ htest SeqExpMatch, [14](#page-13-0)

SeqDesign, [2](#page-1-0) SeqDesignInference, [8](#page-7-0) SeqExpMatch, [14](#page-13-0)